## Материально-техническое обеспечение образовательного процесса По специальности среднего профессионального образования 44.02.05 Коррекционная педагогика в начальном образовании На базе среднего общего образования

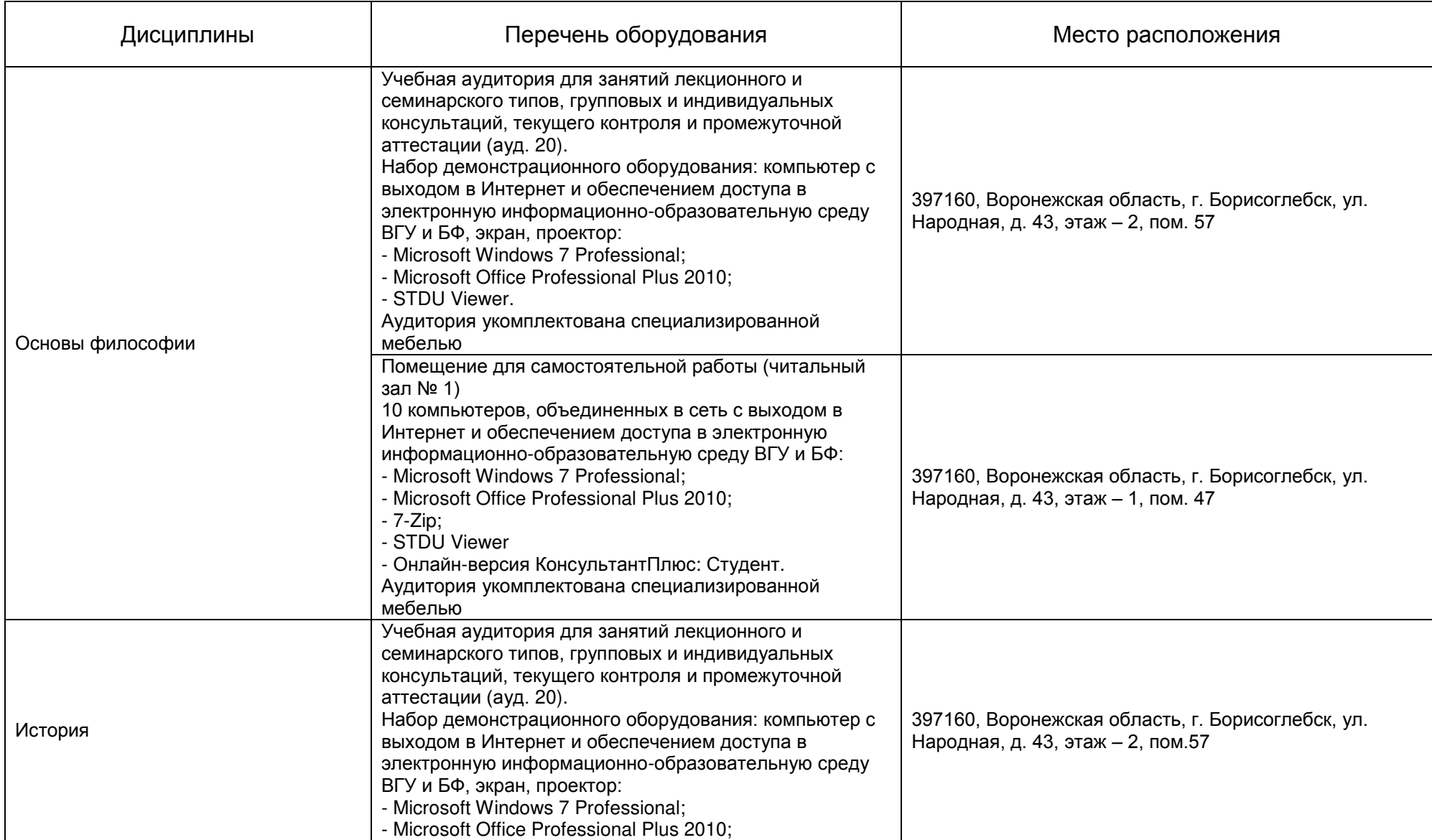

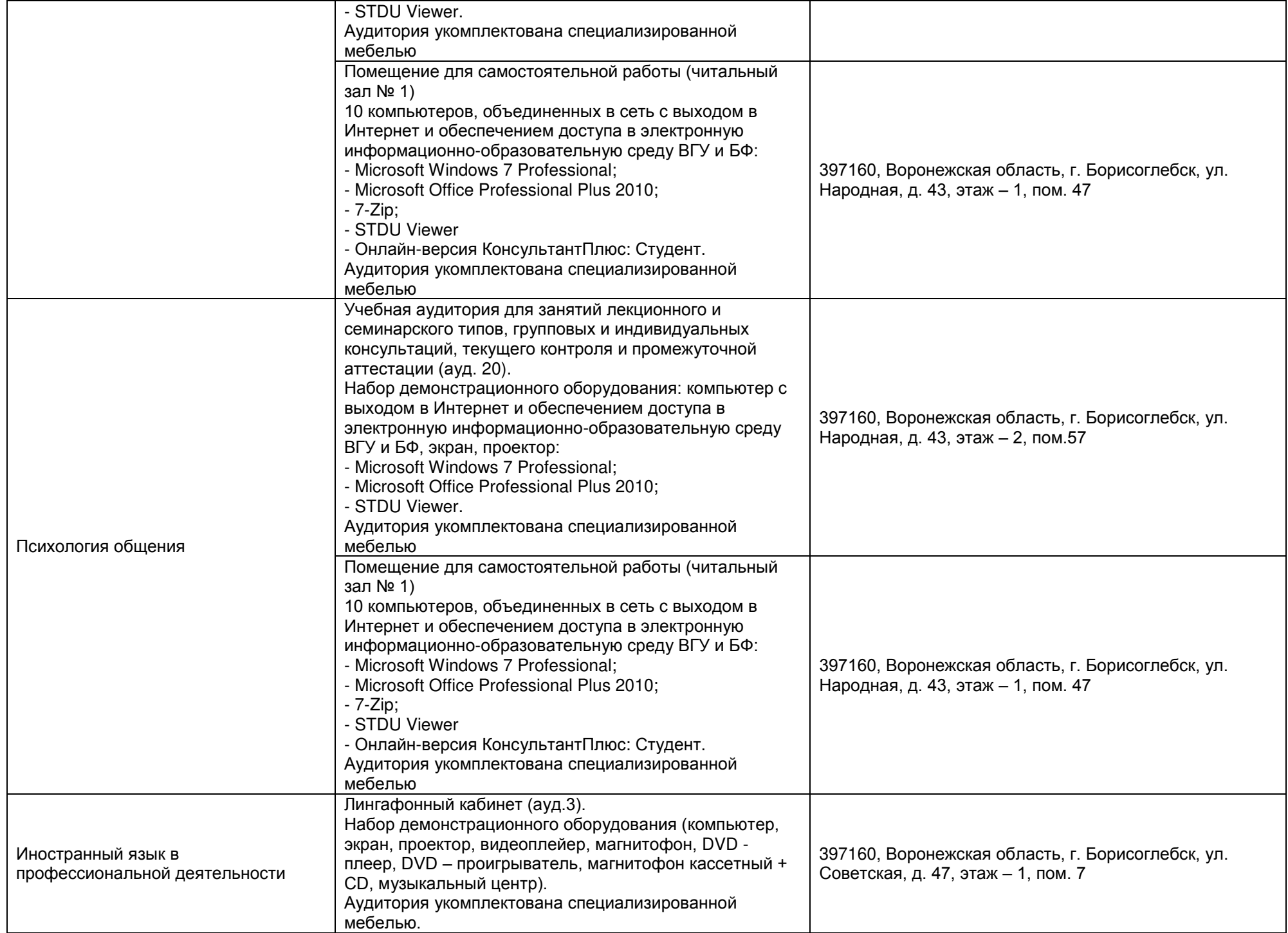

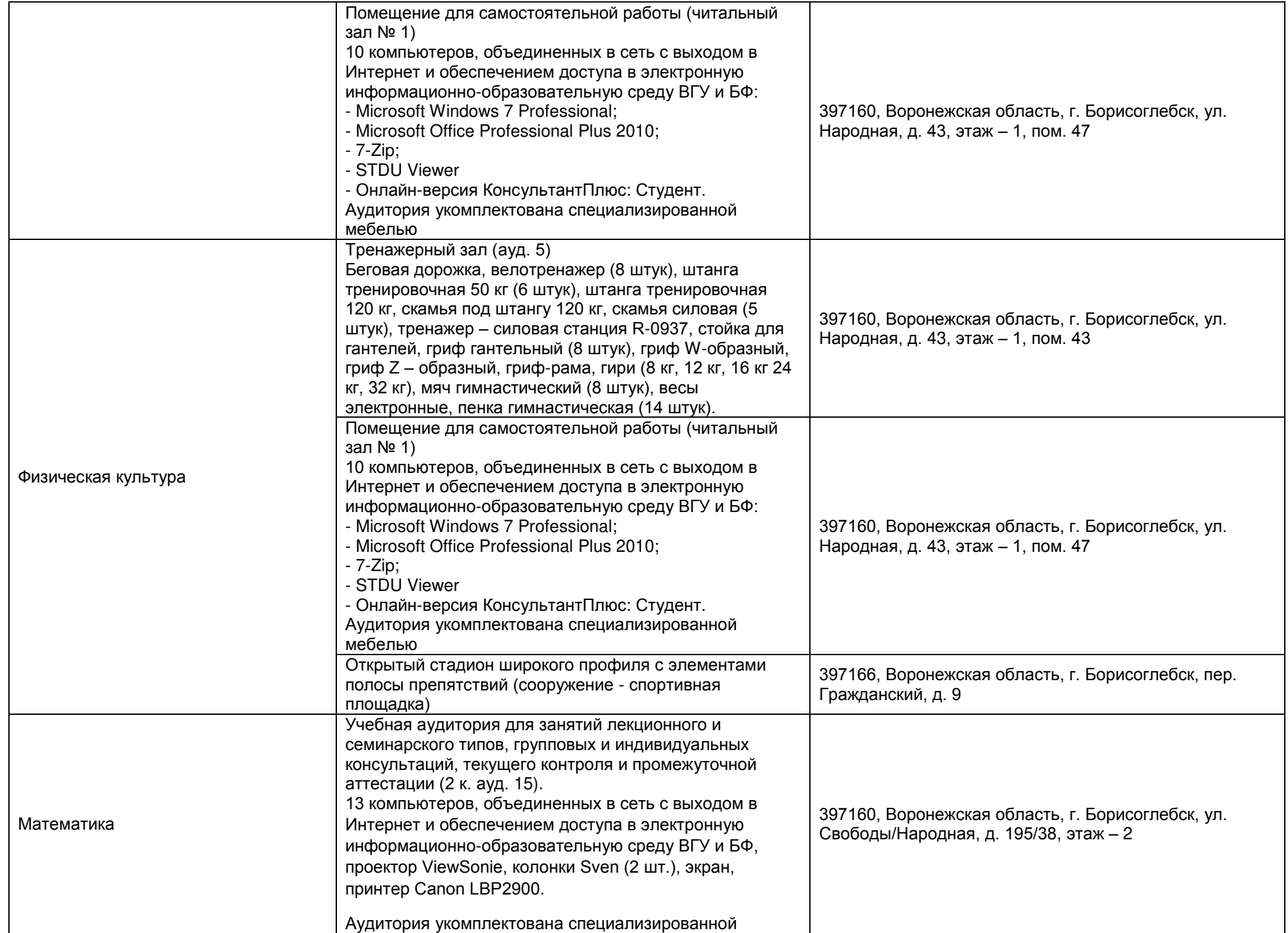

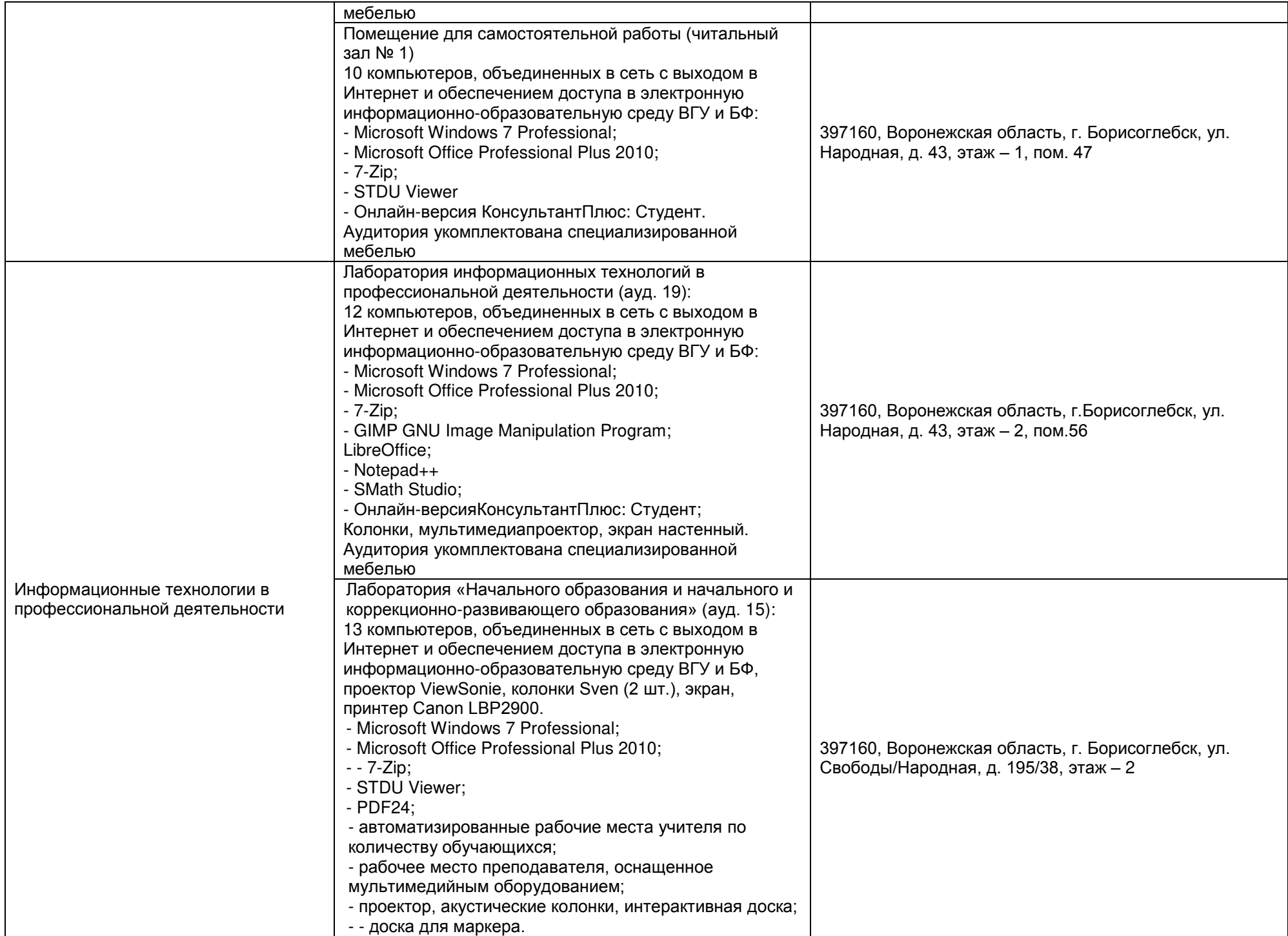

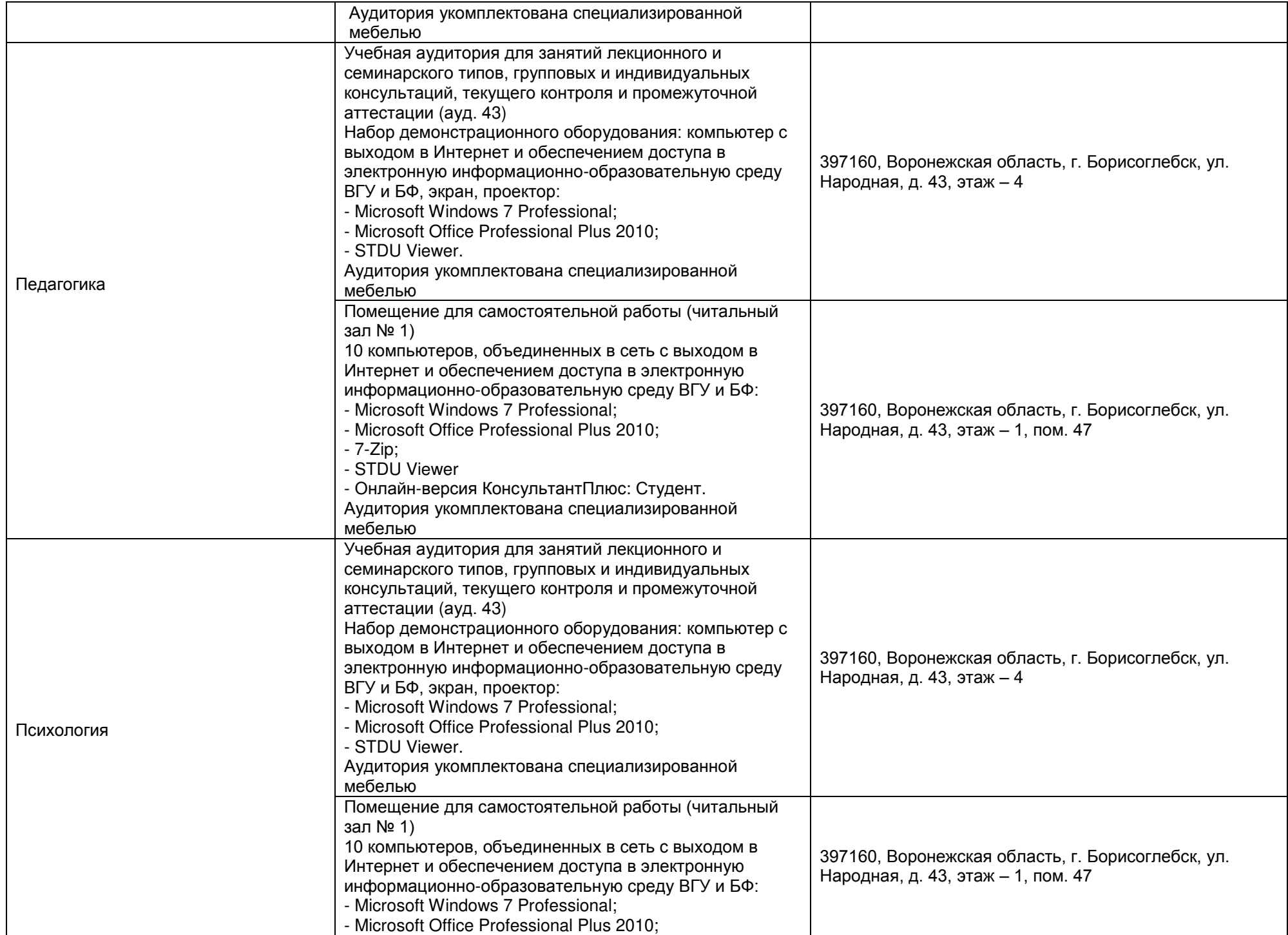

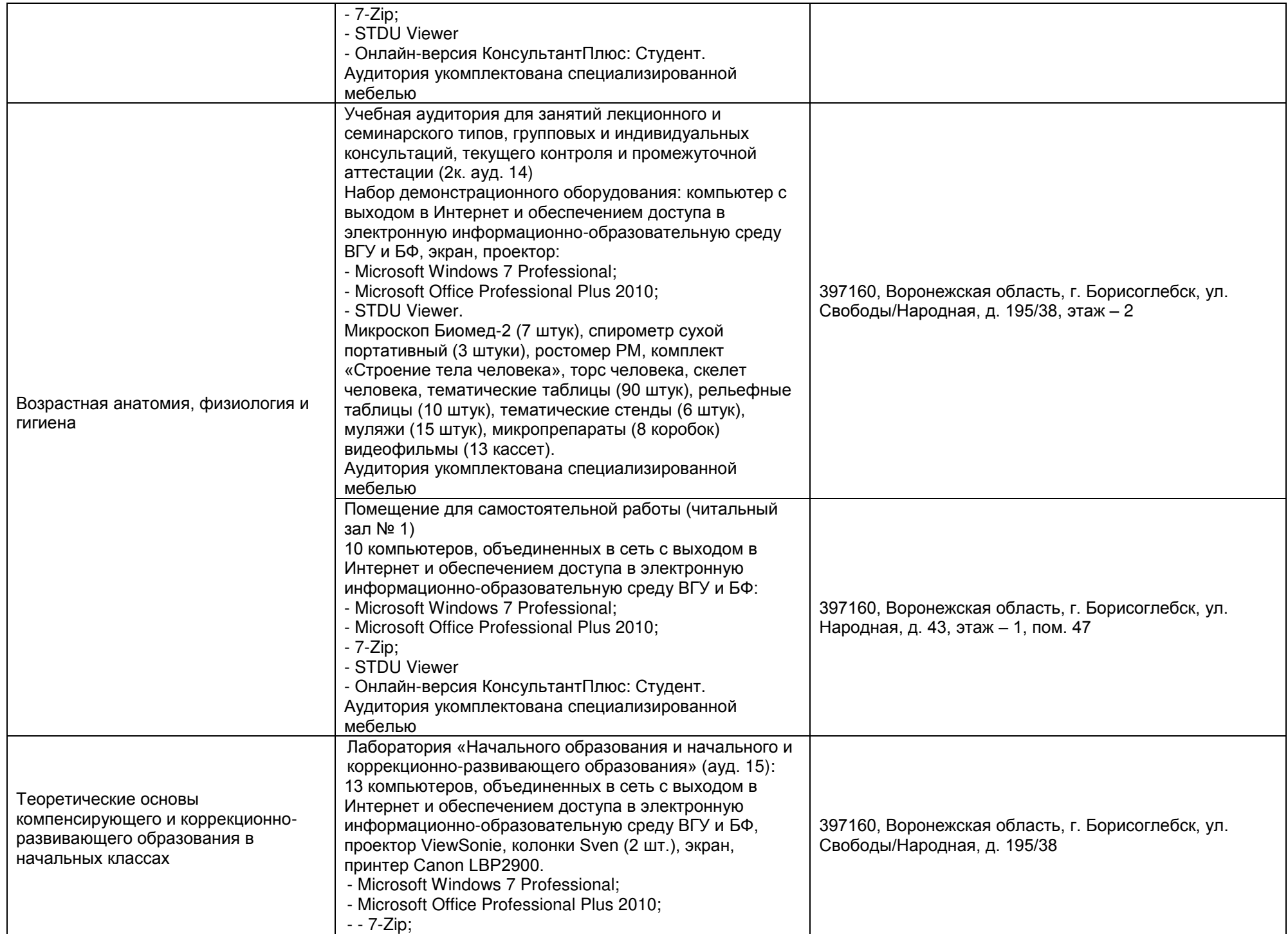

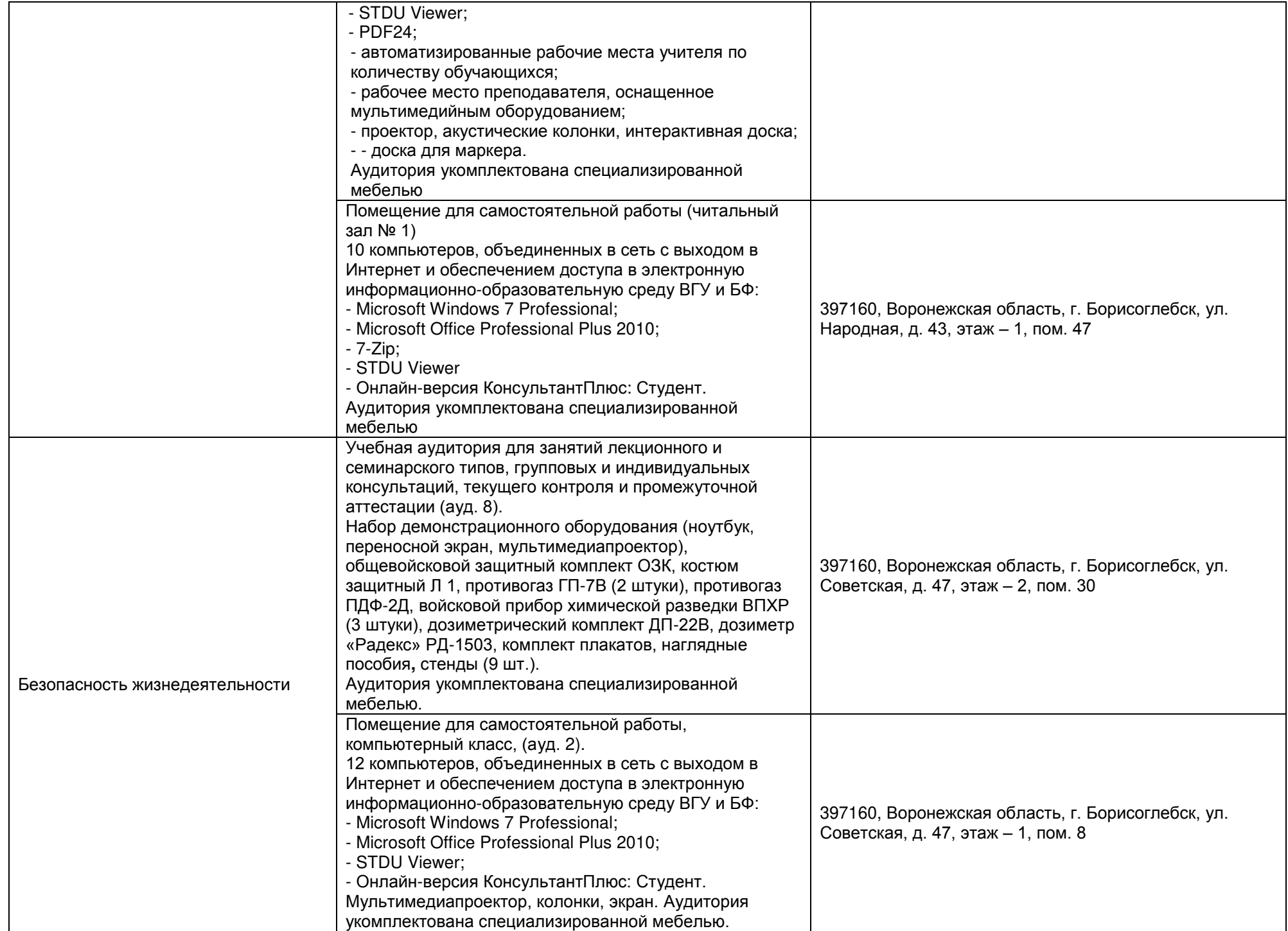

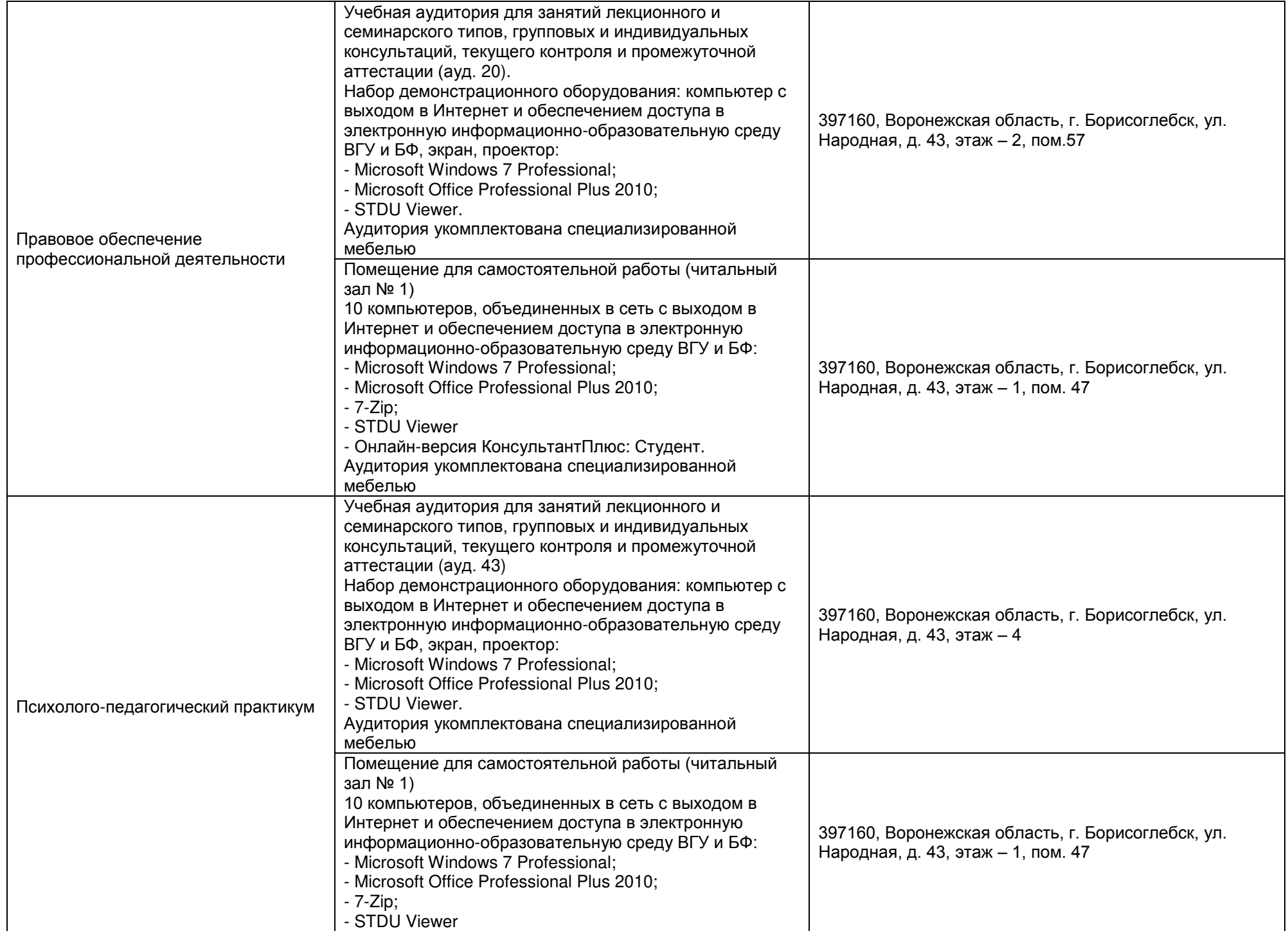

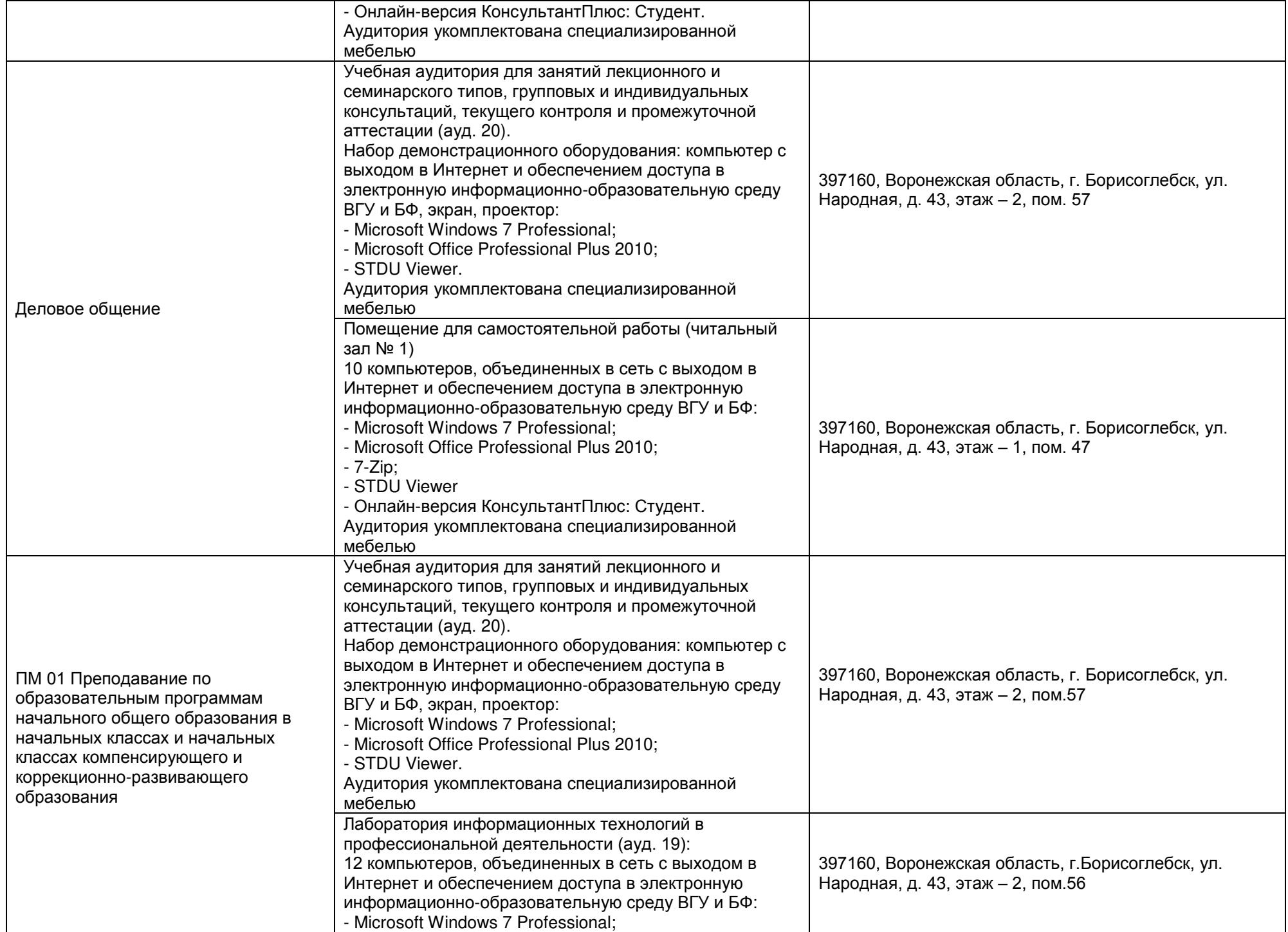

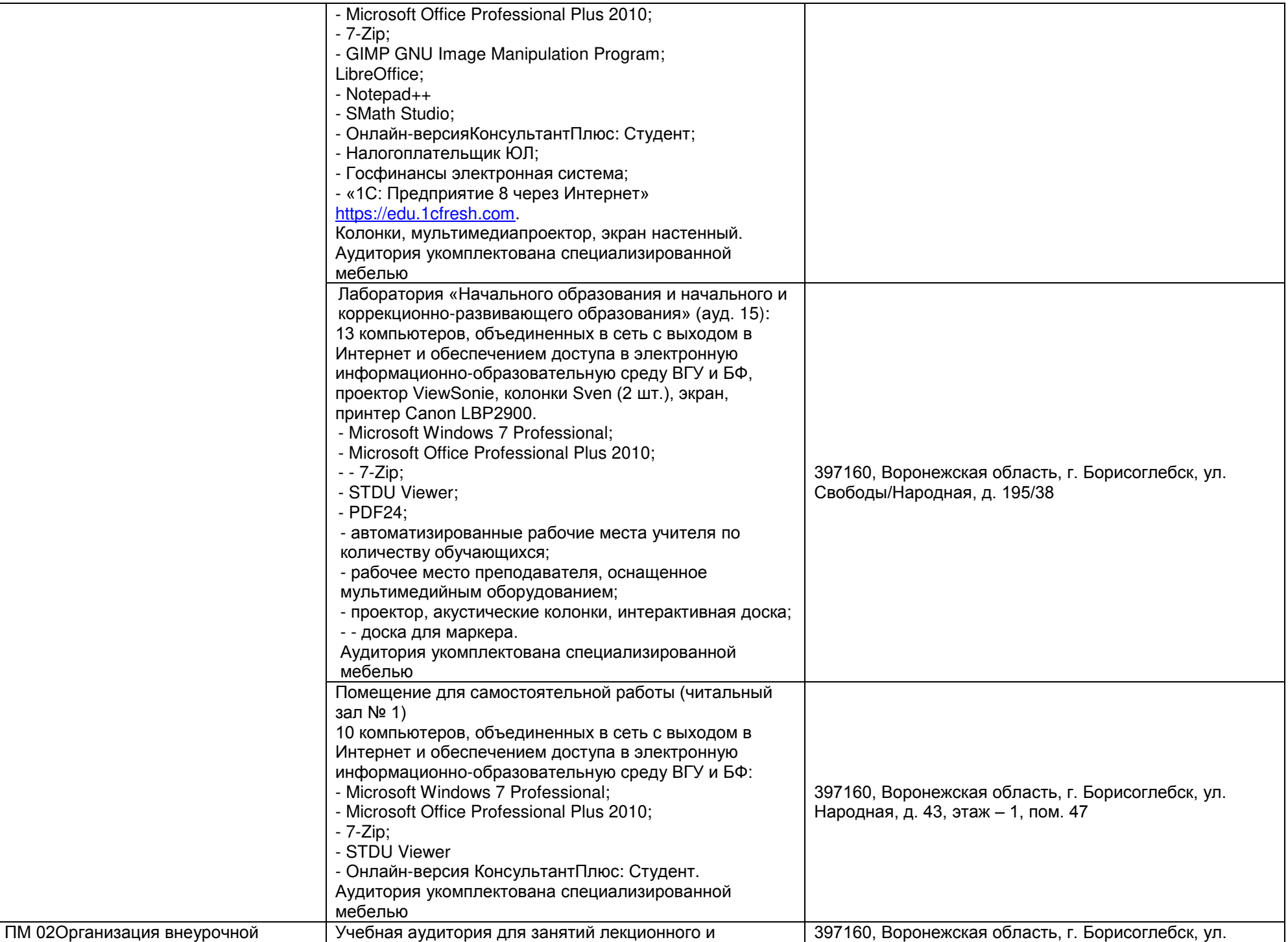

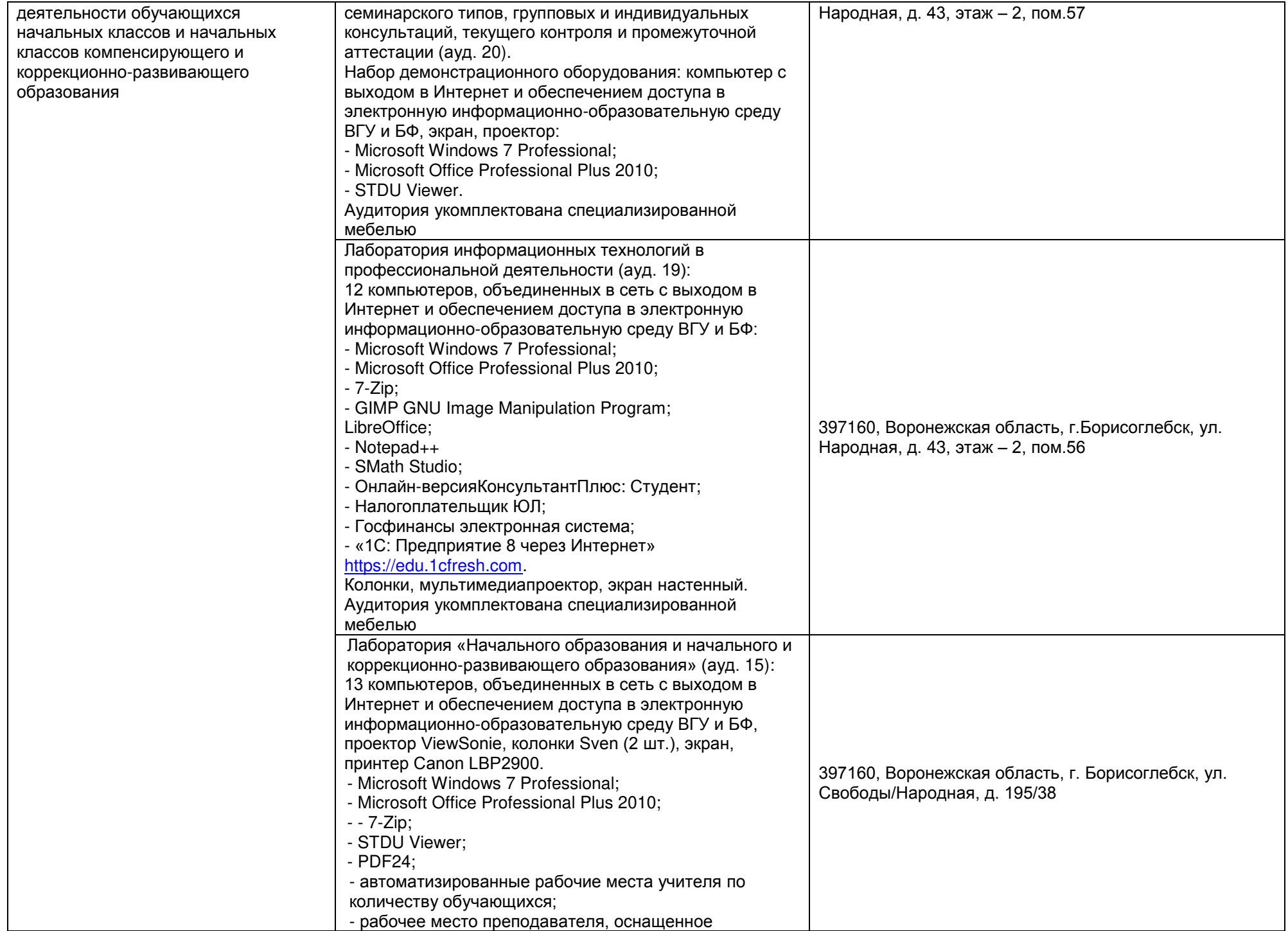

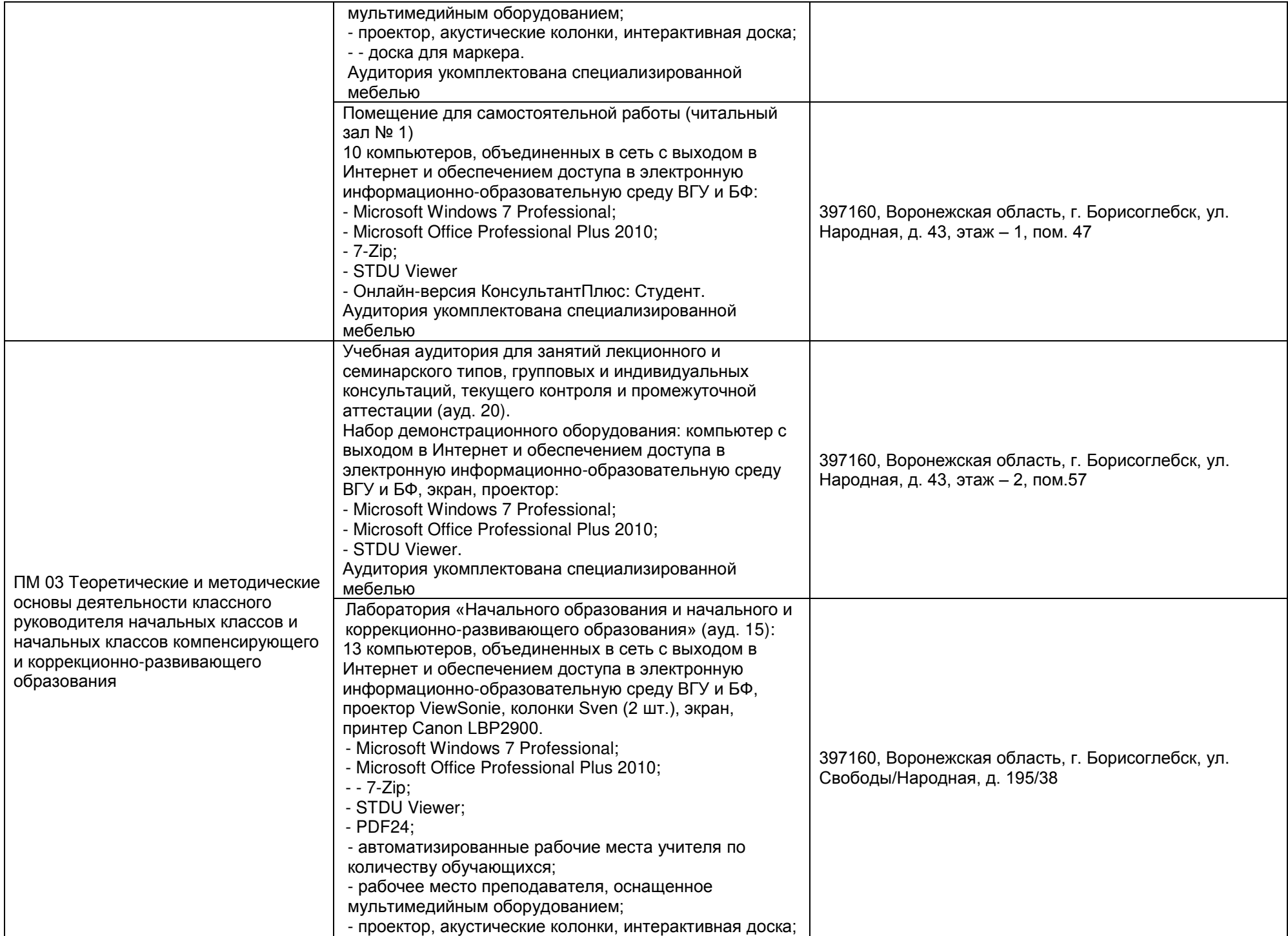

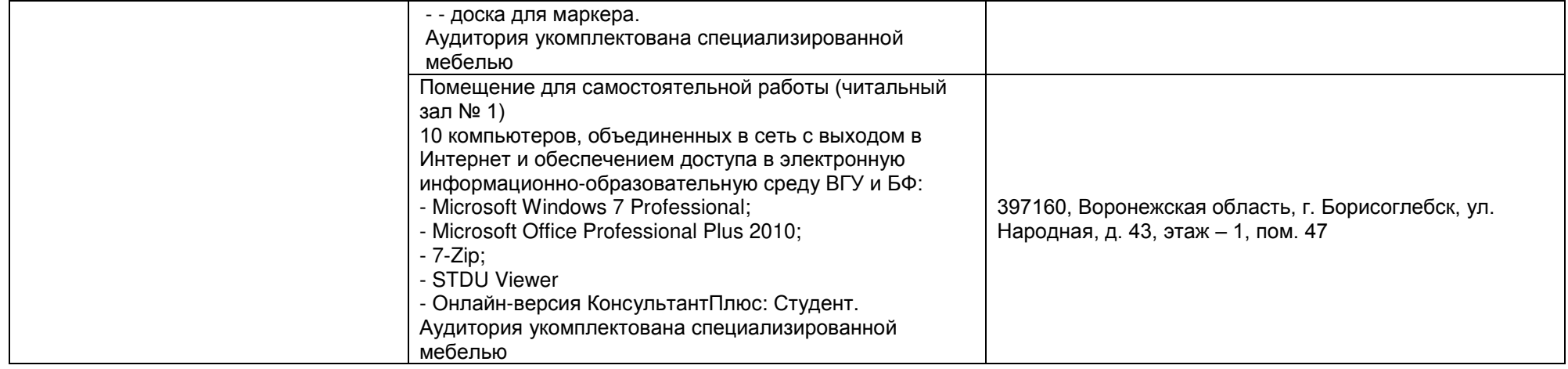